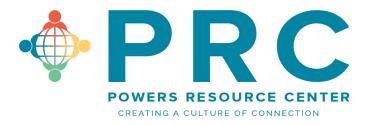

## **Virtual Webinar Housekeeping Tips**

Plan to have your camera on when you join a team member. People love to see you say hello and it's a great morale booster. You can always turn off later.

Always join a webinar via your desktop/laptop if possible.

Check your settings to ensure that your microphone is turned on. That way you can participate when asked and others can hear you<sup>®</sup>

Using a headset or earplugs improves sounds quality and can keep the noise down for your partner, family or pets.

If your *internet is running slow* check these things:

- Are others in the house eating up bandwidth by streaming Netflix or being online?
  - Can you kindly ask them to wait until your meeting is finished?
- Do you have 50 other files open on your laptop?
  - Close down all unnecessary programs while attending a webinar meeting.
- Can you plug directly into your modem or internet?
  - This will speed things up considerably.